# **Release Notes**

**Produtos:** INTax

**Versão:** 02.02.02

**Data:** 20/03/2024

Este documento é de uso exclusivo dos clientes da **Prosoft** e não pode ser alterado ou utilizado para outros fins sem prévia autorização. Todos os direitos reservados © 2023 **Prosoft**.

# **SUMÁRIO**

### **OBJETIVO** 2

# **NOVIDADES E MELHORIAS**

# **INTax**

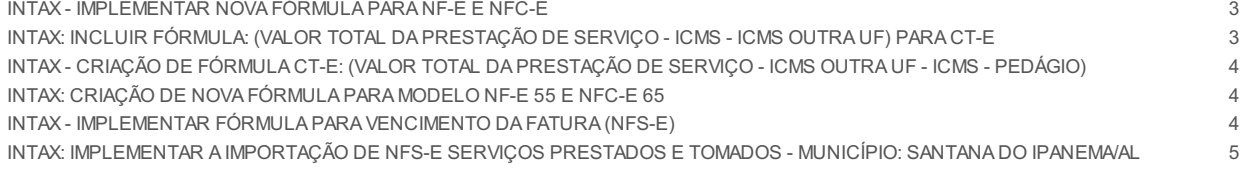

# **MANUTENÇÕES**

Lista de Manutenções 6

# **OBJETIVO**

Este documento tem como objetivo apresentar aos usuários e demais interessados as últimas informações sobre as implementações de novas funcionalidades e/ou recursos, melhorias e correções efetuadas nessa atualização do sistema.

Recomendamos a leitura atenta de todo o documento.

## **NOVIDADES E MELHORIAS**

## INTAX

#### **INTAX - IMPLEMENTAR NOVA FÓRMULA PARA NF-E E NFC-E (2.2)**

#### *eFiscal > Intax > Regras*

Disponibilizada na criação de regras uma nova fórmula: 202-(Valor do Produto - Desconto - ICMS Desonerado + ICMS ST + FCP ST + Frete + Seguro + Despesas acessórias + Imposto Importação + IPI + IPI Devolvido + Importação PIS Pago + Importação COFINS Pago)que poderá ser utilizada para os modelos de documentos NF-e (55) e NFC-e (65).

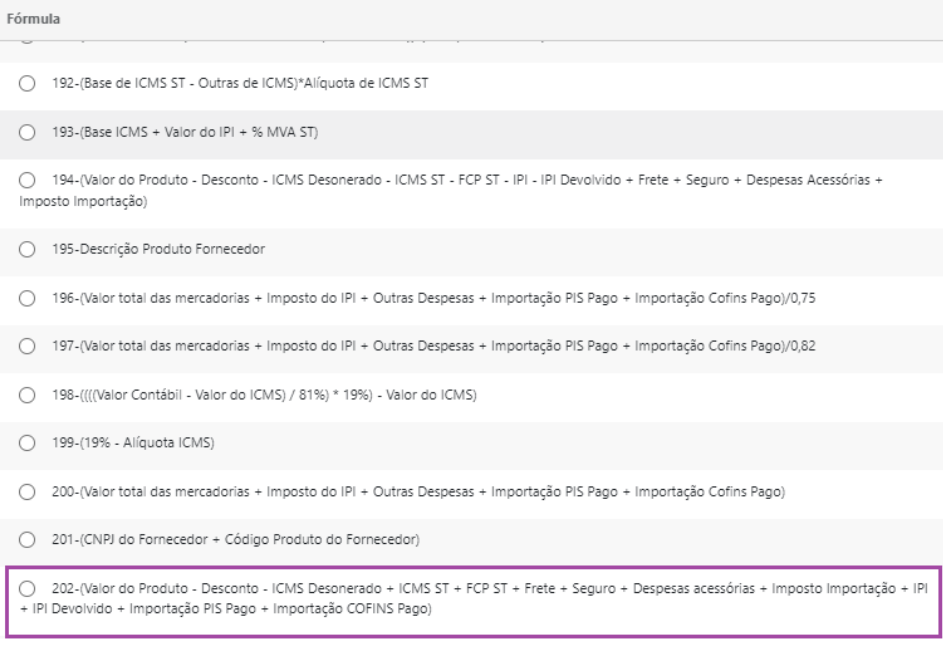

#### INTAX: INCLUIR FÓRMULA: (VALOR TOTAL DA PRESTAÇÃO DE SERVIÇO - ICMS - ICMS OUTRA UF) PARA CT-E (2.2)

#### *eFiscal > Intax > Regras*

Disponibilizada na criação de regras uma nova fórmula:**24-(Valor Total da Prestação de Serviço - ICMS - ICMS Outra UF)** que poderá ser utilizada para os modelos de documentos CT-e (57) e CT-e OS (67).

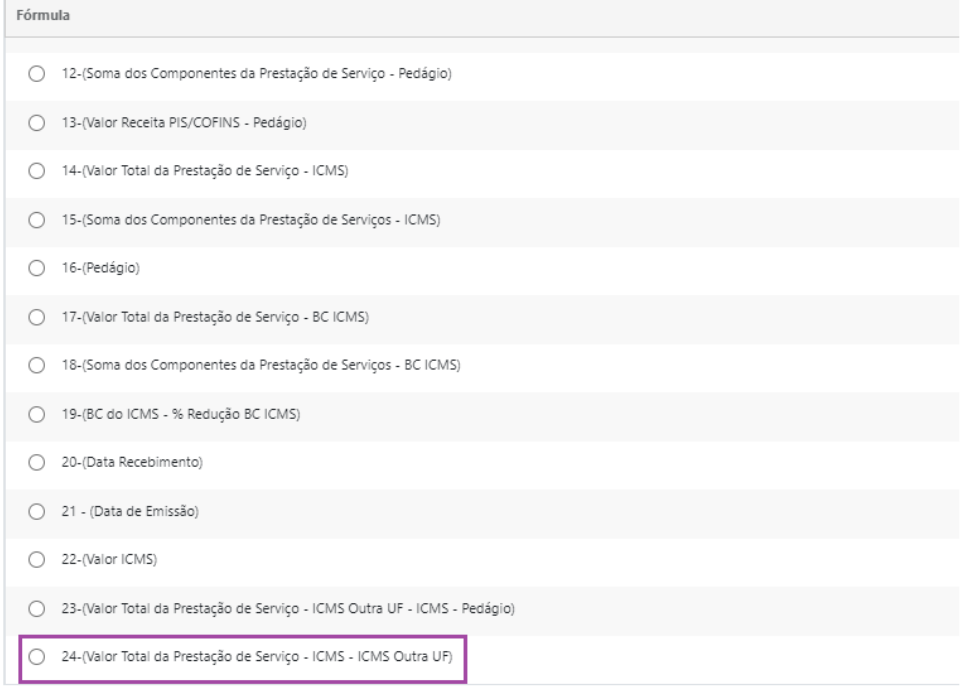

INTAX - CRIAÇÃO DE FÓRMULA CT-E: (VALOR TOTAL DA PRESTAÇÃO DE SERVIÇO - ICMS OUTRA UF - ICMS - PEDÁGIO) (2.2)

## *eFiscal > Intax > Regras*

Disponibilizada na criação de regras uma nova fórmula: 23-(Valor Total da Prestação de Serviço - ICMS Outra UF - ICMS - Pedágio) que poderá ser utilizada para os modelos de documentos CT-e (57) e CT-e OS (67).

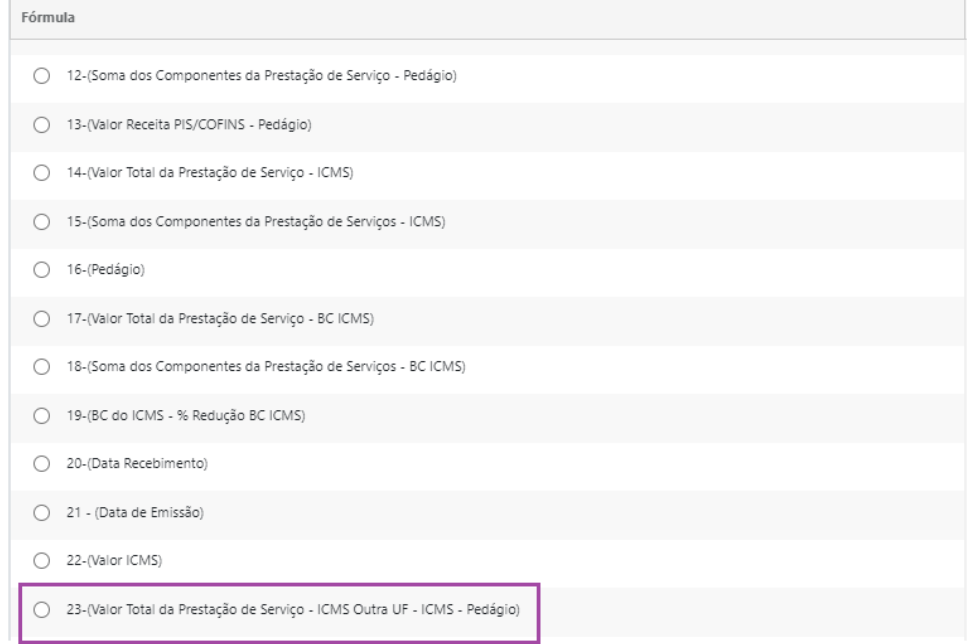

## **INTAX: CRIAÇÃO DE NOVA FÓRMULA PARA MODELO NF-E 55 E NFC-E 65 (2.2)**

#### *eFiscal > Intax > Regras*

Disponibilizada na criação de regras uma nova fórmula:**203-((Valor Contábil\*19%) - Valor do ICMS)** que poderá ser utilizada para os modelos de documentos NF-e (55) e NFC-e (65).

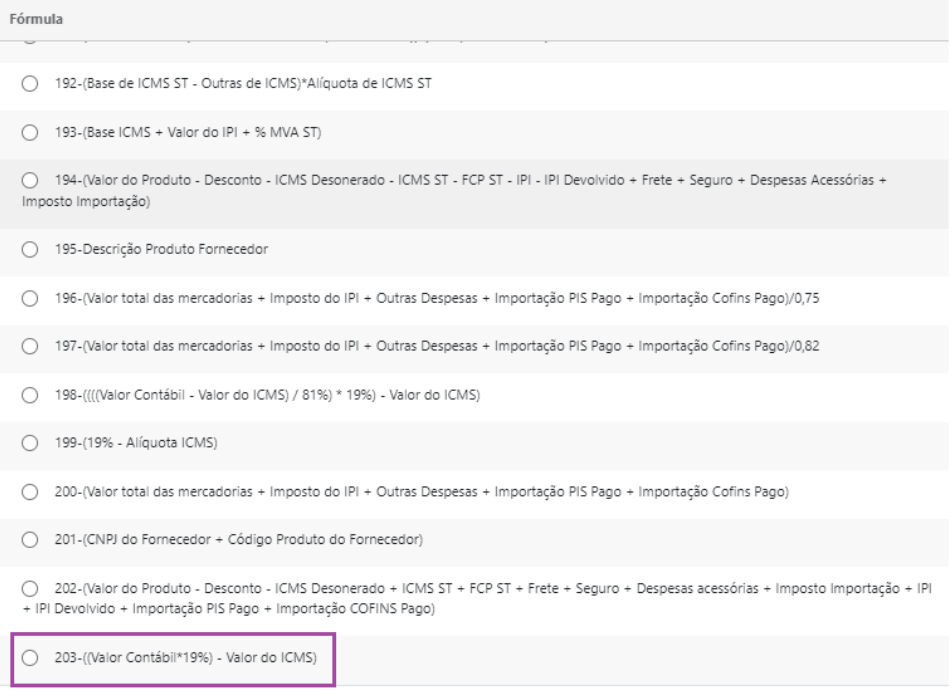

Disponibilizada na criação de regras uma nova fórmula: **25-((Data Emissão)+30dias)**que poderá ser utilizada para informar data deVencimento da fatura a prazo para o modelo de documento NFS-e (99).

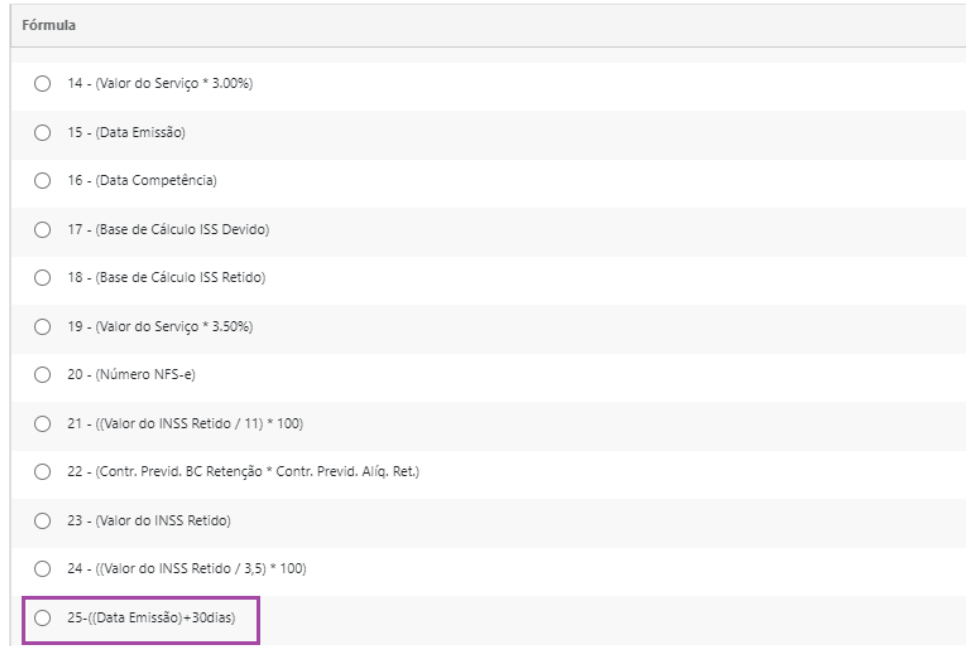

#### **INTAX: IMPLEMENTAR A IMPORTAÇÃO DE NFS-E SERVIÇOS PRESTADOS E TOMADOS - MUNICÍPIO: SANTANA DO IPANEMA/AL (2.2)**

#### *eFiscal > InTax > Importações*

Referente a Importação do modelo de documento **Nota Fiscal de Serviços Eletrônica (NFS-e)**, novas prefeituras estão disponíveis, são elas:

- Santana do Ipanema/AL
- Pão de Açúcar/AL
- Olho DAgua das Flores/AL
- Dois Riachos/AL São José da Tapera/AL

Para saber as prefeituras que já estão disponíveis para importação no InTax consulte informações no link abaixo:

#### <https://ajuda.alterdata.com.br/x/Y16sCw>

Precisa de algum município que ainda não está disponivel? Acesse o link e saiba como solicitar a implementação: <https://ajuda.alterdata.com.br/x/AGesCw>

# **MANUTENÇÕES**

# Lista de Manutenções

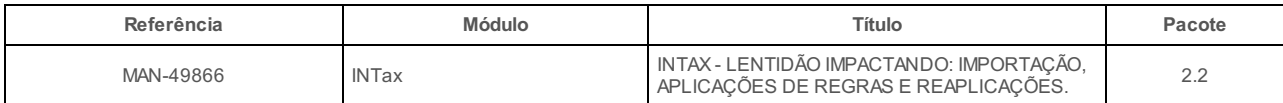